#### Bluetooth Tutorial Larry Rudolph

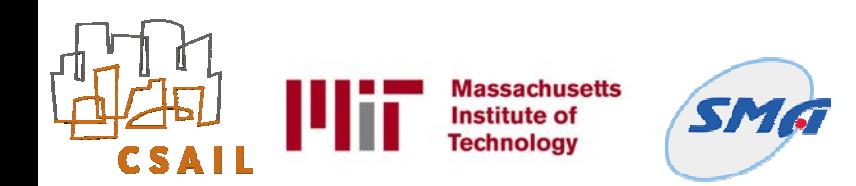

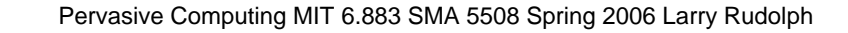

1

from bluetooth import \*target\_name = "My Phone"target  $address = Nonenergy\; devices =$ discover\_devices()for address in nearby\_devices: if target  $name == 1$ ookup  $name($  address  $):$ target\_address = address breakif target\_address is not None: print "found target bluetooth device with address " target\_addresselse: print "could not find target bluetooth device nearby"

# Server (rfcomm/L2CAP)

port  $= 1$  #or

0x1001server\_sock=BluetoothSocket( RFCOMM) # or

L2CAPserver\_sock.bind(("",port))server\_sock.liste  $n(1)$ client sock, client info =

server\_sock.accept()print "Accepted connection from  $"$ , client infodata =

client\_sock.recv(1024)print "received [%s]" % dataclient\_sock.close()server\_sock.close()

## Service Discovery

port = get\_available\_port( RFCOMM )server\_sock=BluetoothSocket( RFCOMM )server\_sock.bind(("",port))server\_sock.listen(1)ad vertise\_service( server\_sock, "Bluetooth Serial Port", service\_classes = [ SERIAL\_PORT\_CLASS ], profiles = [ SERIAL\_PORT\_PROFILE ] )client\_sock, client\_info = server\_sock.accept()print "Accepted connection from  $"$ , client infodata  $=$ client\_sock.recv(1024)

```
import sysfrom bluetooth import 
*service matches = find service( name =
"Bluetooth Serial Port", uuid = 
SERIAL_PORT_CLASS )if len(service_matches) 
== 0: print "couldn't find the service!": 
sys.exit(0)first_match = service_matches[0]port =
first_match["port"]name = first_match["name"]host 
= first_match["host"]print "connecting to ", 
hostsock=BluetoothSocket( RFCOMM 
)sock.connect((host, port))sock.send("hello!!")
```
# Dynamically allocate port

from bluetooth import \*socket = BluetoothSocket( RFCOMM )while True: free\_port = get\_available\_port( RFCOMM ) try: socket.bind( ( "", free\_port ) ) break except BluetoothError: print "couldn't bind to ", free\_port# listen, accept, and the rest of the program...

#### Asynchronous

from bluetooth import \*from select import \*class<br>MyDiscoverer(DeviceDiscoverer): def<br>pre\_inquiry(self): self.done = False def<br>device\_discovered(self, address, device\_class,<br>name): print "%s - %s" % (address, name)<br>def inqu

### If confused ...

- Can always go look at source ...
- $\bullet$  on my linux machine,
	- /usr/lib/python2.3/sitepackages/bluetooth.py
	- $\bullet$  look at class DeviceDiscoverer for the skeleton code.

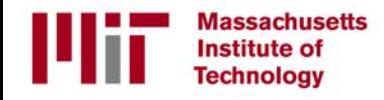